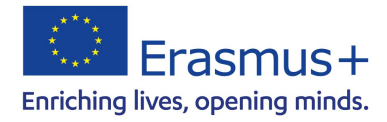

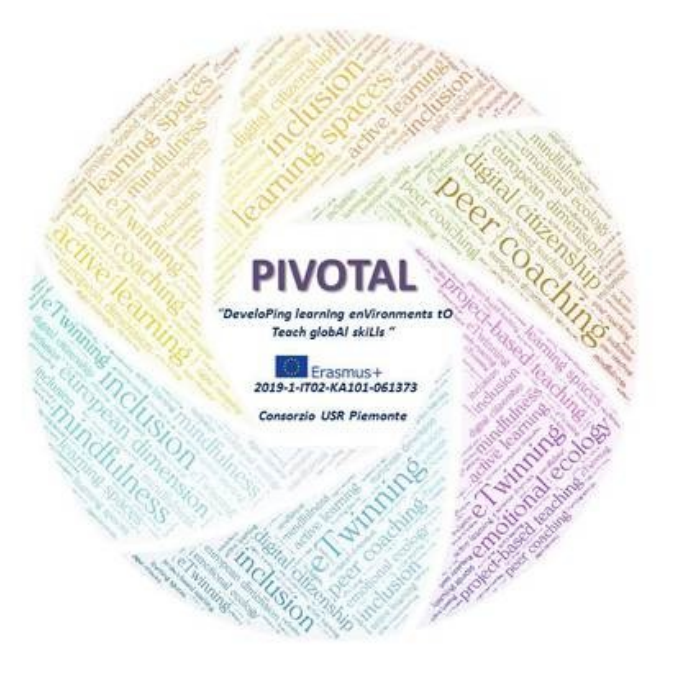

#### PIVOTAL

DeveloPIng learning enVironments tO Teach globAl skiLls

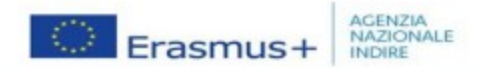

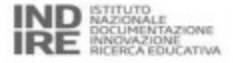

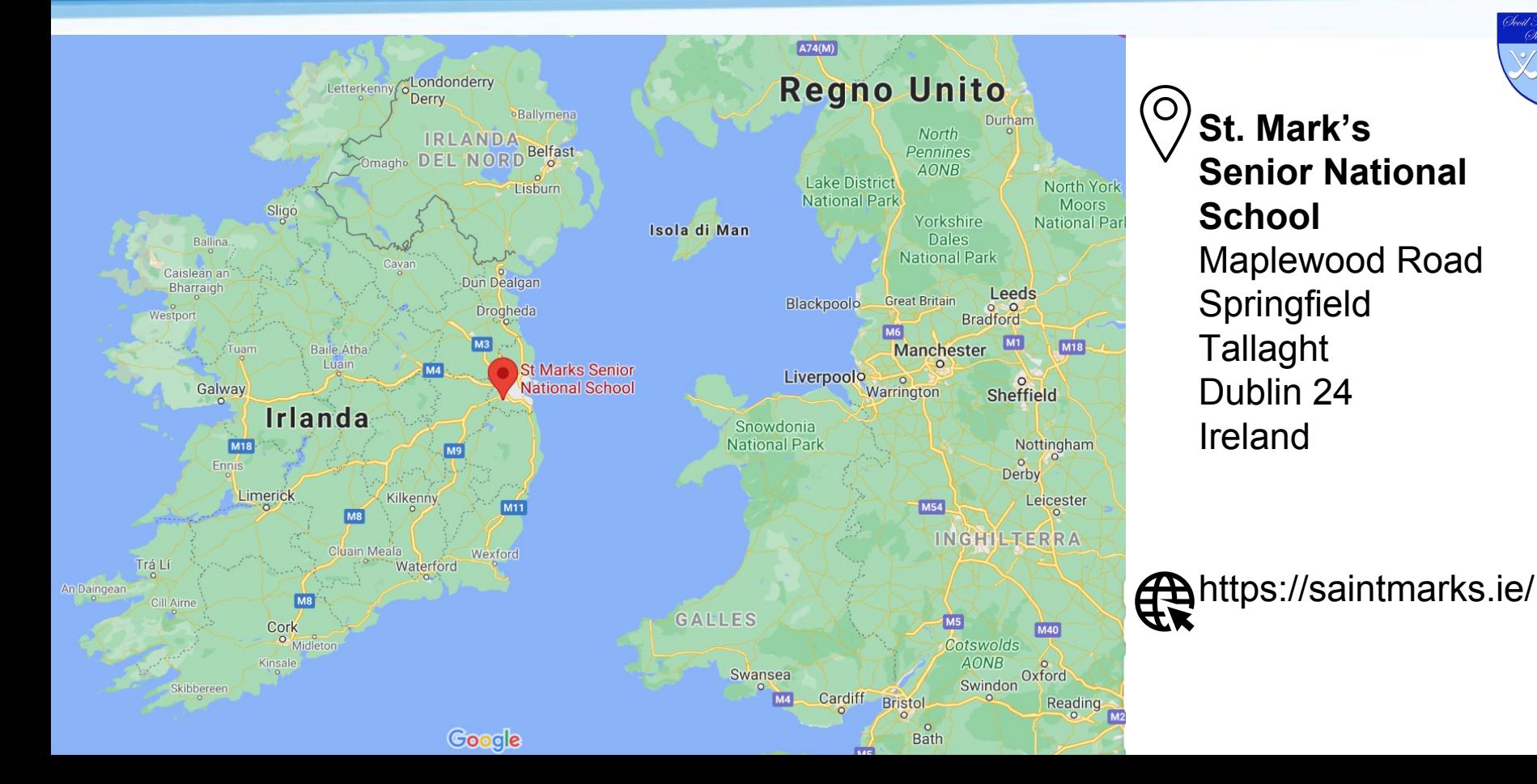

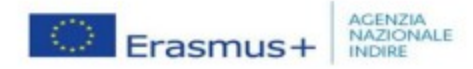

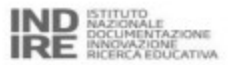

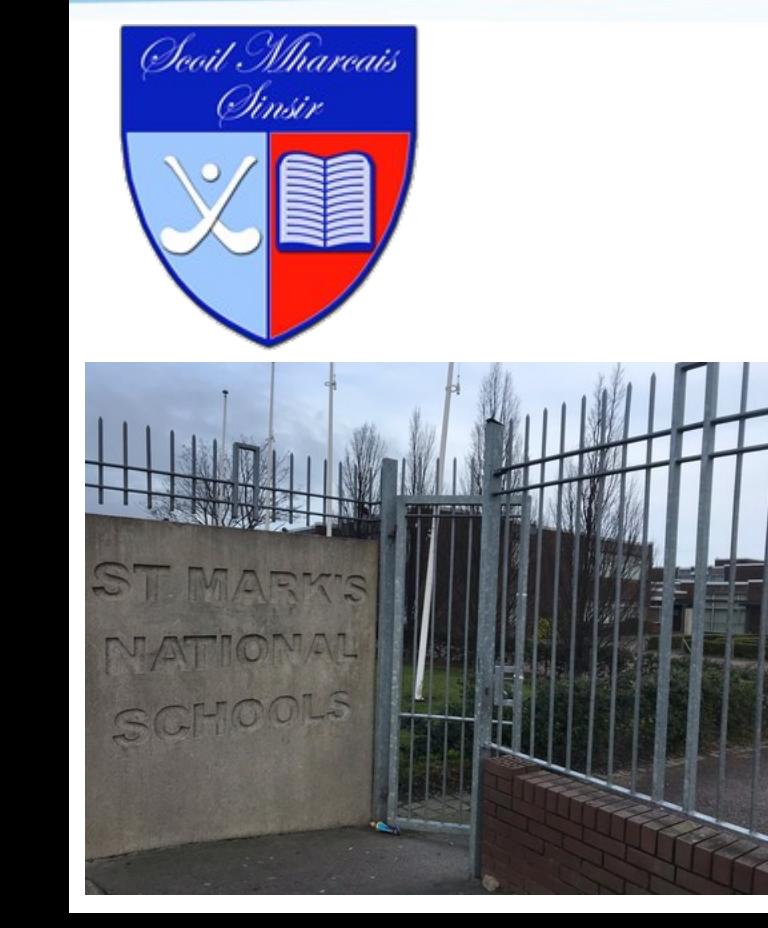

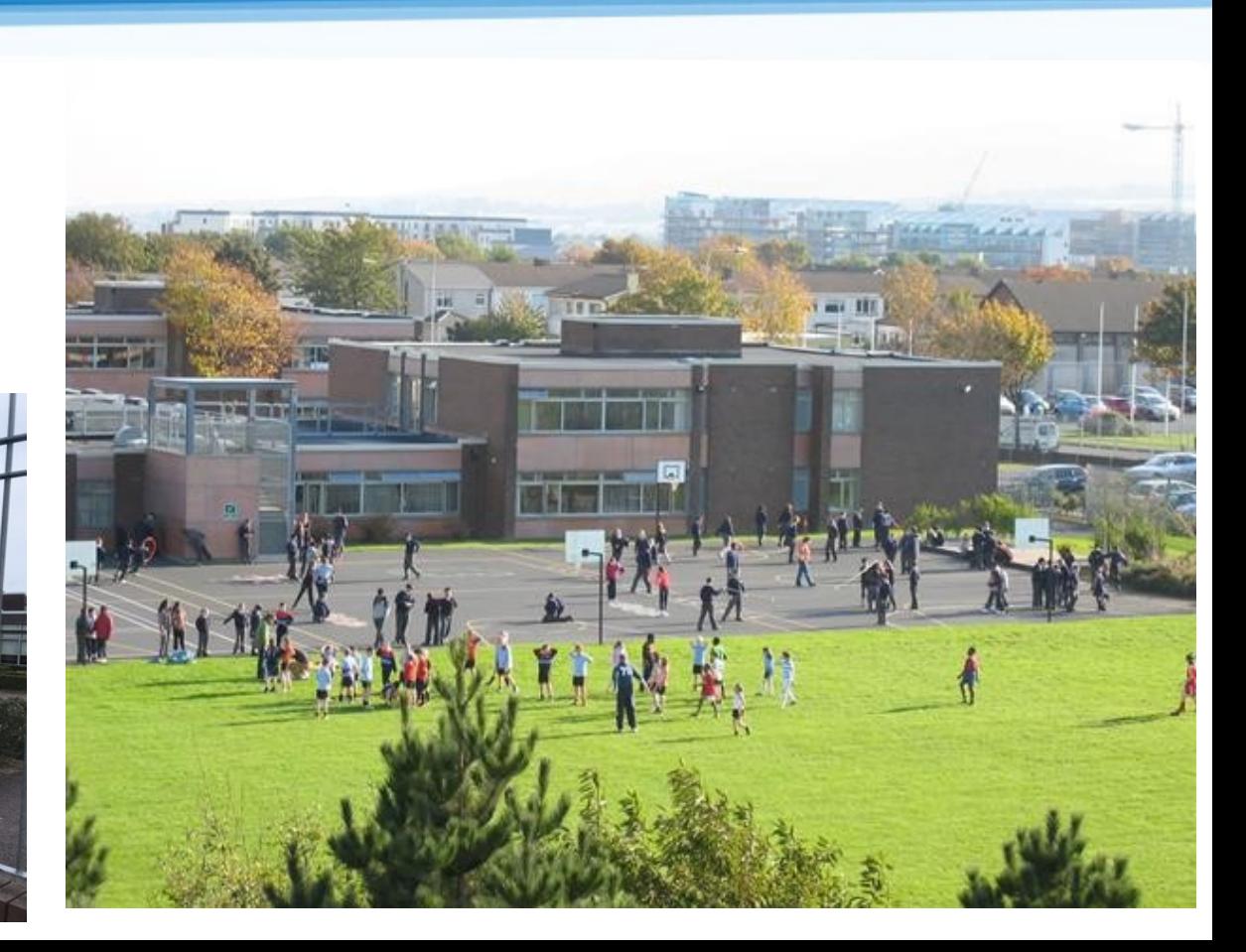

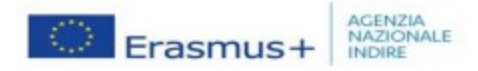

leoil Mharca **Sinstr** 

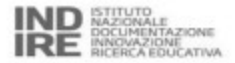

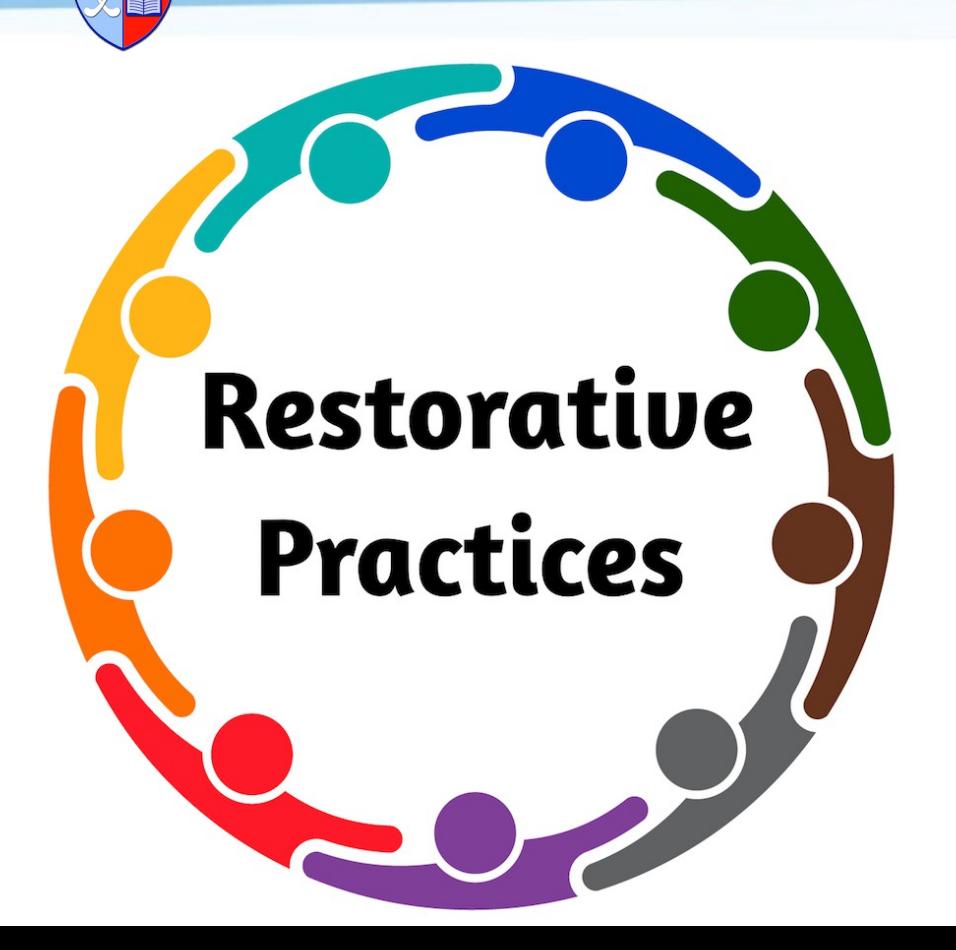

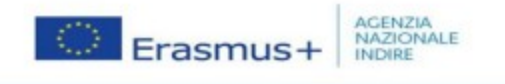

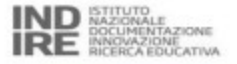

- La "Pratica Riparativa" aiuta a:
- sostenere comunità forti e felici

it Mhar <u> Chnise</u>

- sviluppare attivamente buone relazioni, prevenendo i conflitti e risolvendoli in modo sano quando si presentano.

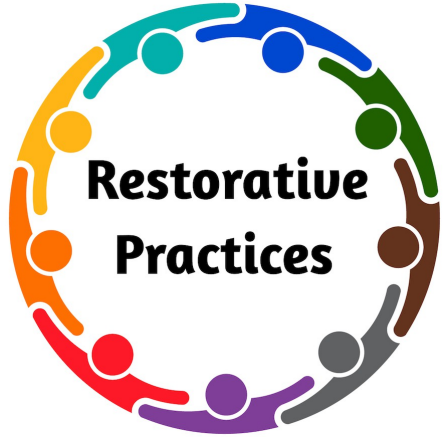

Dal sito della St. Mark's

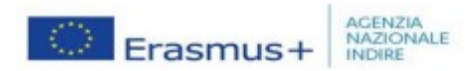

**Competenze chiave del R.P.**:

- capacità di ascolto e sviluppo di empatia

Scoil Mhari Chase

- equità
- risoluzione dei problemi
- risoluzione dei conflitti

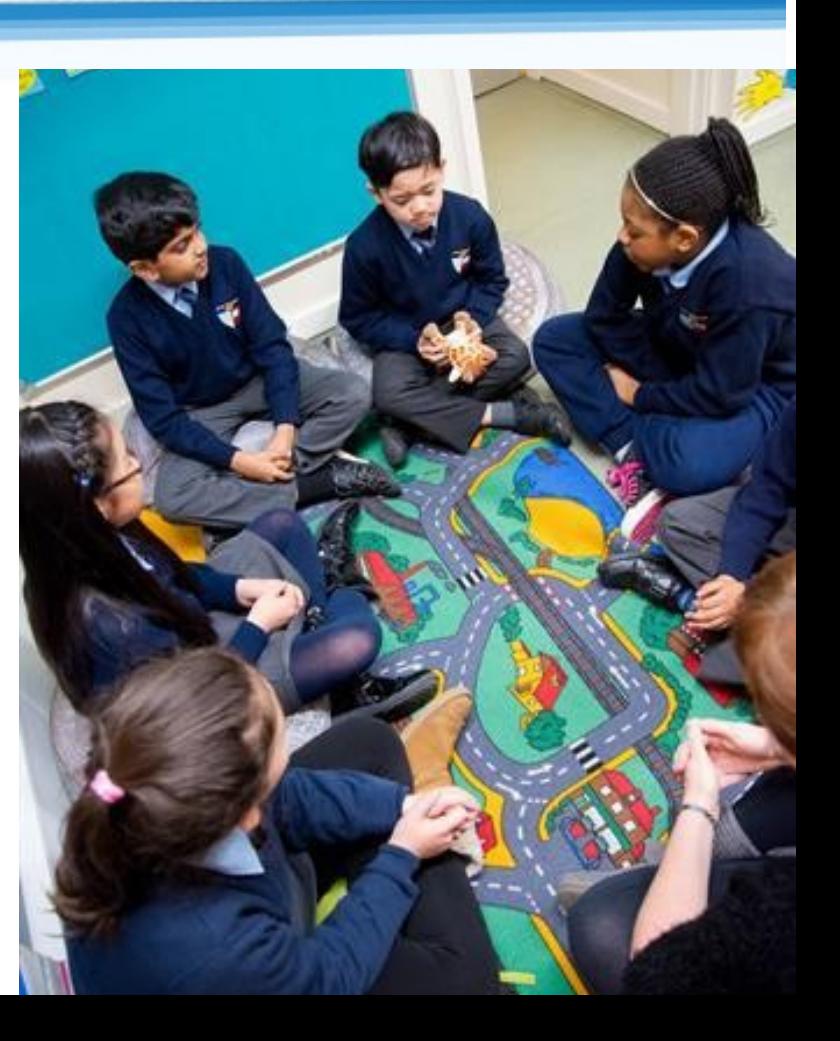

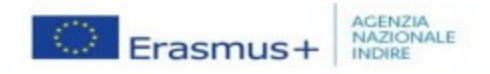

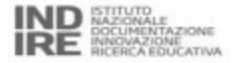

oid Mharc Sinser

#### **Linguaggio emotivo**:

Si lavora per sviluppare il linguaggio emotivo.

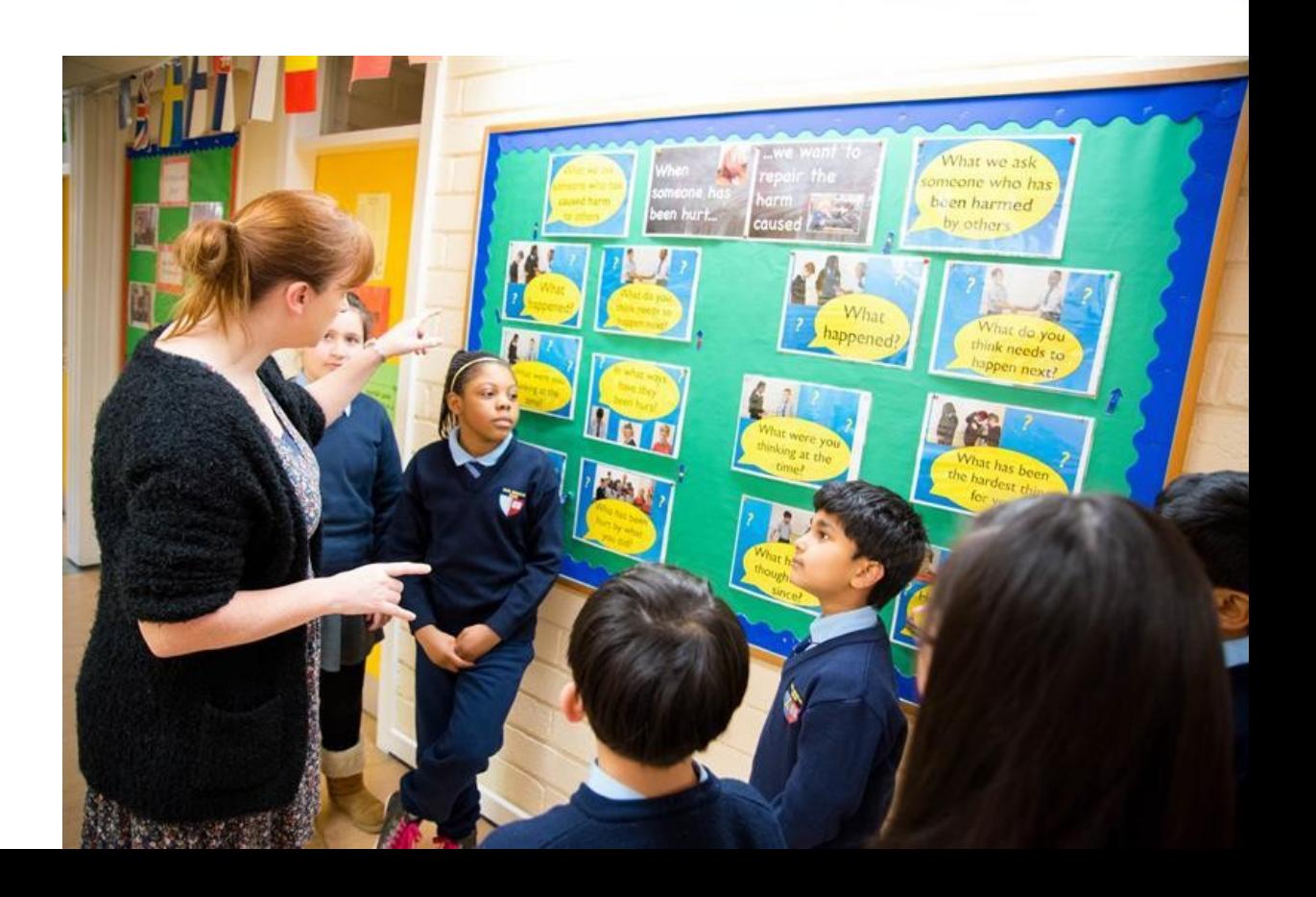

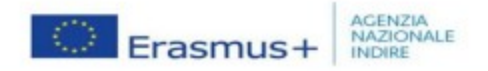

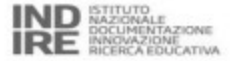

oid Mharc <u> Chnise</u>

#### **Risoluzione dei problemi**:

Attraverso l'uso di "domande riparatrici".

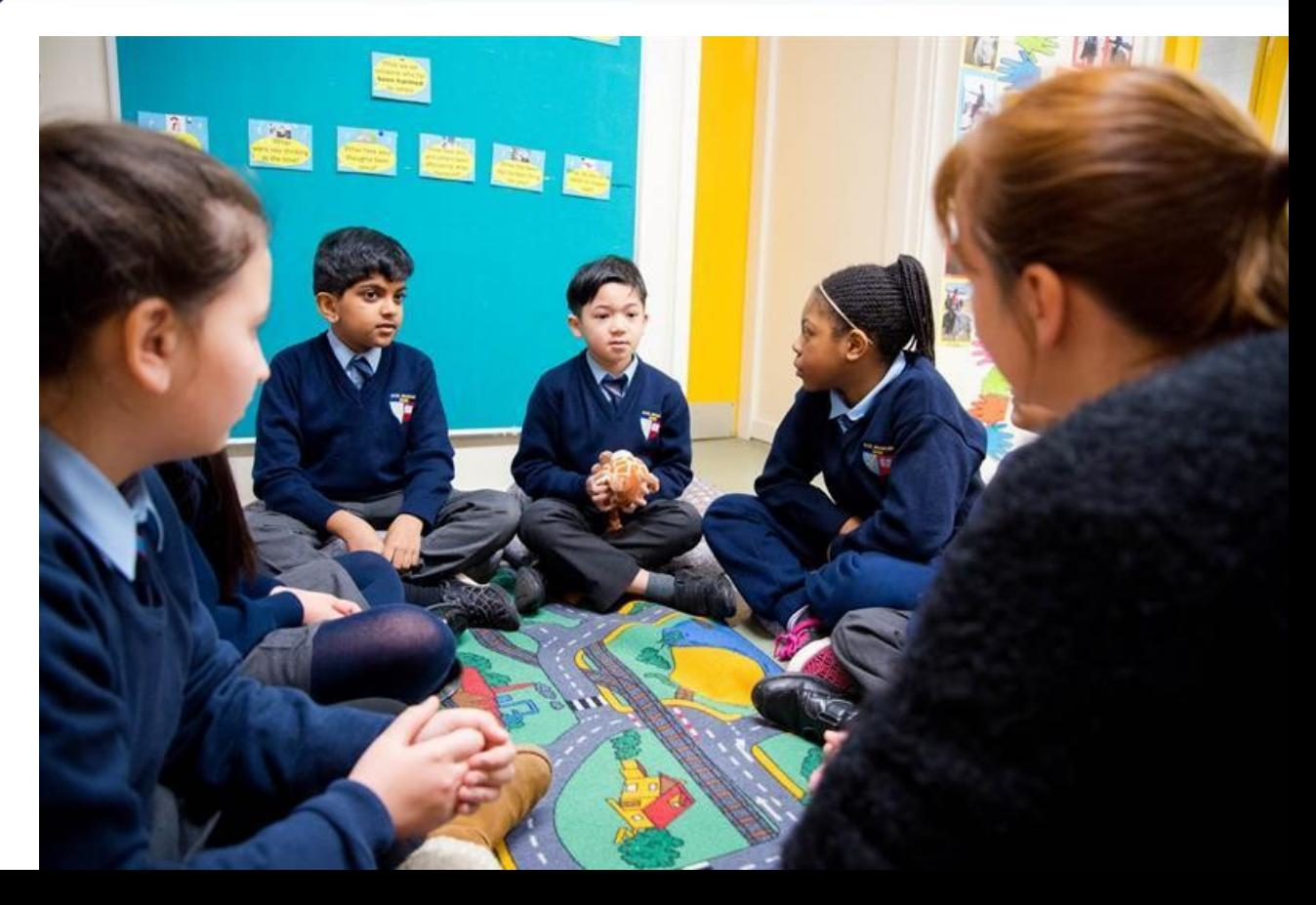

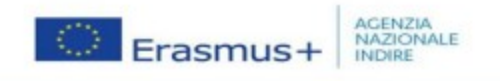

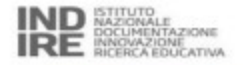

Esempi di restorative practices osservate durante la mia permanenza

C 11 MA ... Aroni

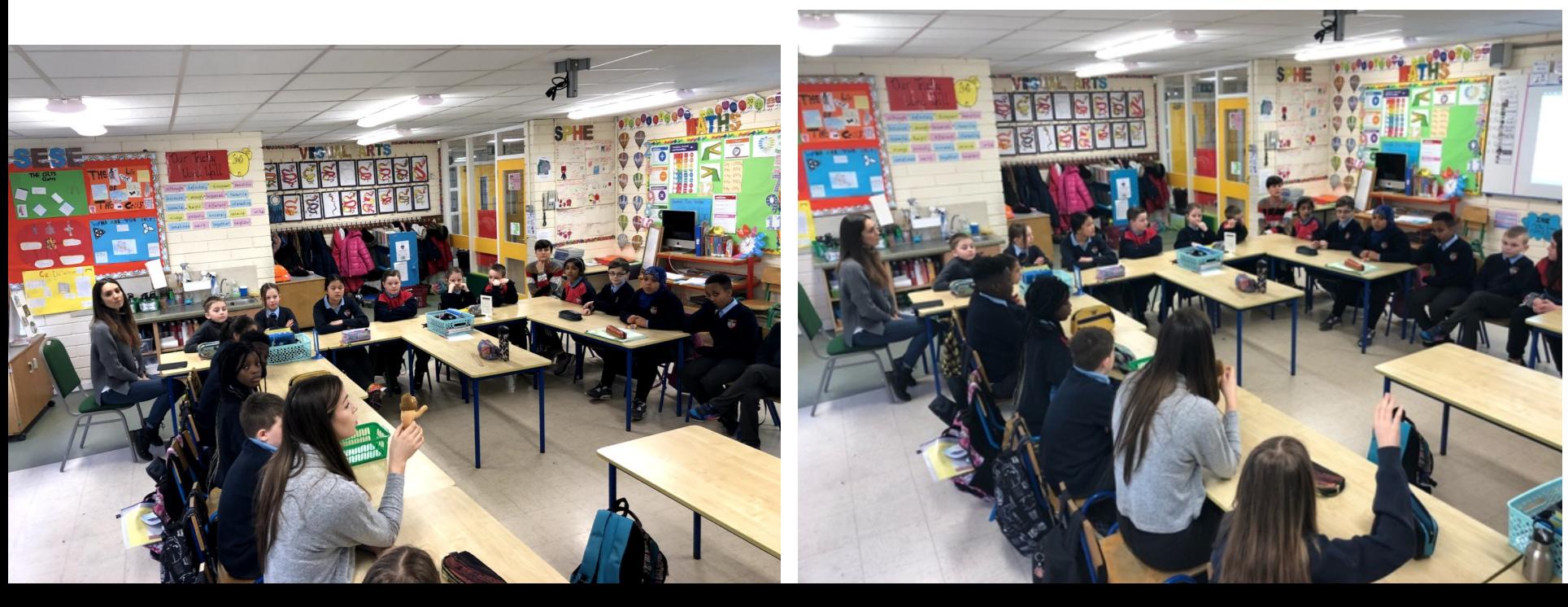

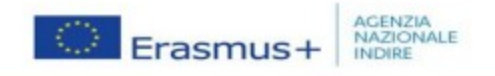

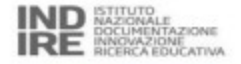

Esempi di restorative practices osservate durante la mia permanenza

#### **Restorative circle del lunedì mattina**:

utile per stimolare la comunicazione e la condivisione con i compagni e l'insegnante del proprio stato d'animo, che favoriscono il rilassamento ed il *well-being*.

La pratica prevede che i bambini si concentrino su alcune domande e rispondano a turno quando hanno in mano lo *speaking object* (un pupazzo, una pallina)*:*

- what's your energy level today? (1 to 10)
- why?
- what did you do during the weekend?

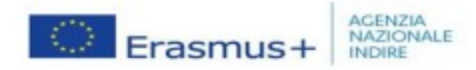

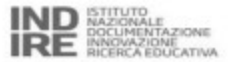

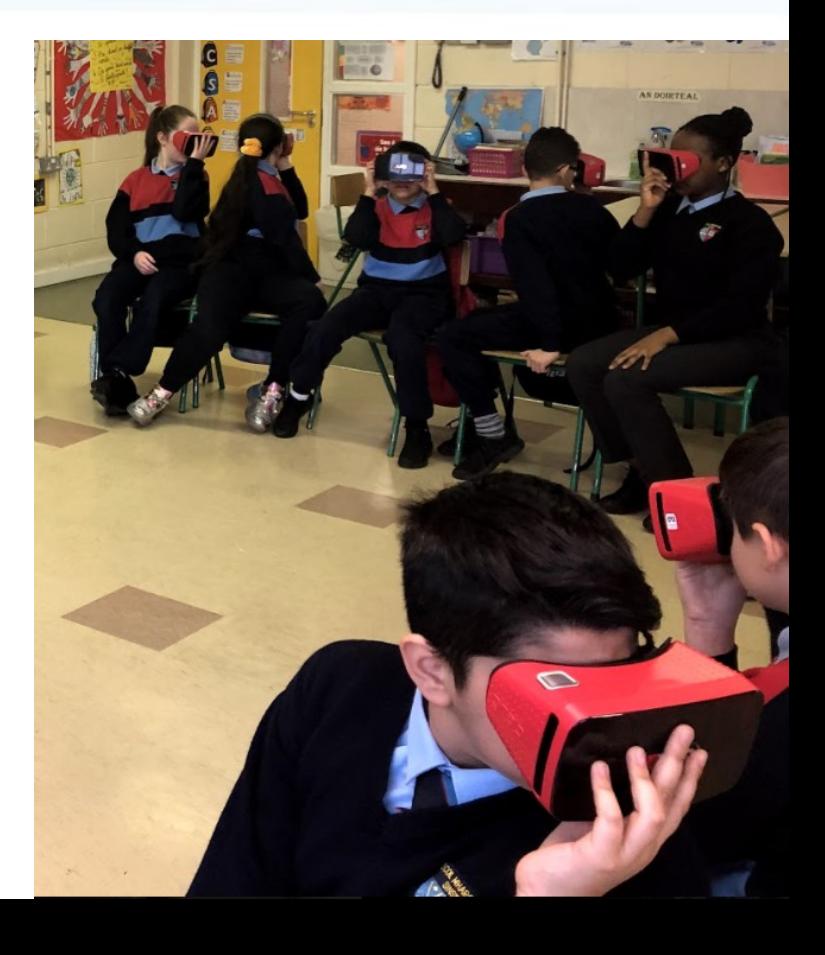

# **Uso delle tecnologie**

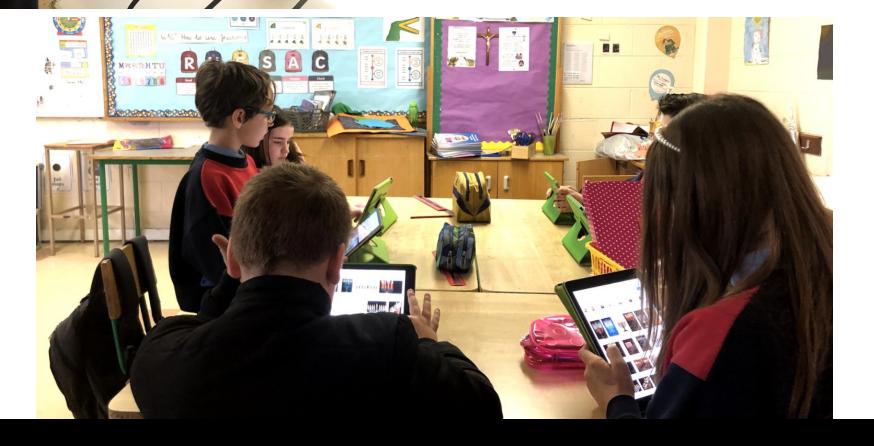

feoil Mharea <u> Chnise</u>

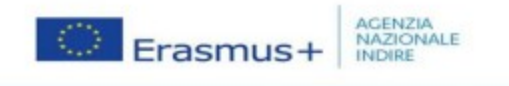

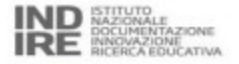

#### **Uso delle tecnologie**

L'utilizzo delle tecnologie è inserito tra le facilities della scuola, per rispondere alle esigenze di multiculturalità e bisogni educativi speciali.

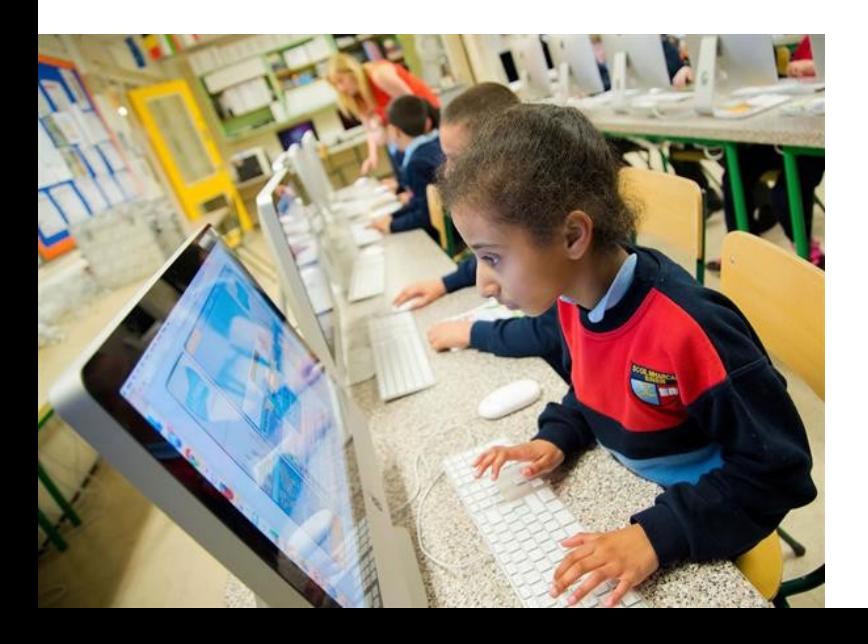

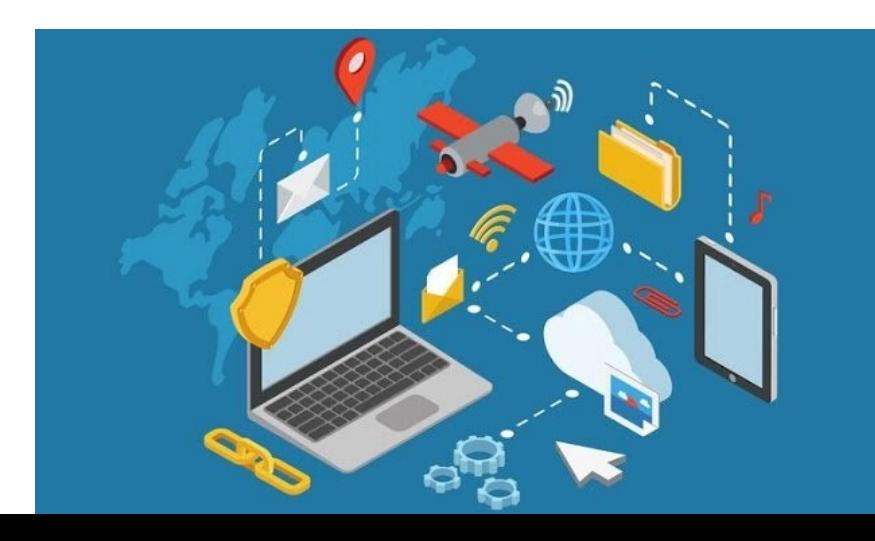

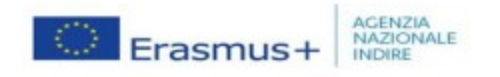

## **Dotazioni hardware della St. Mark's:**

- Laboratorio di informatica
- Sensory Room
- Tablet (posizionati su carrelli, si spostano nelle aule al bisogno)

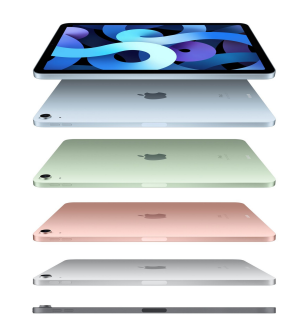

- Visori 3D (sistemati in casse con ruote, visori e cellulari -indispensabili per l'utilizzo del visore- si spostano nelle aule al bisogno)

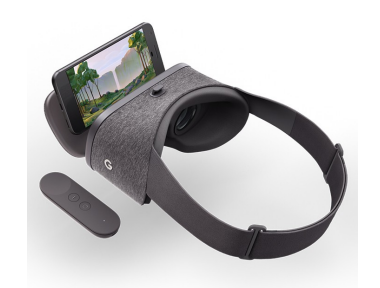

Tutti gli strumenti sono stati acquistati partecipando a bandi europei e statali

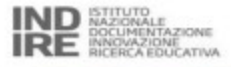

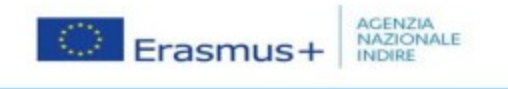

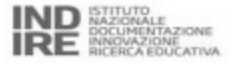

#### **Laboratorio di informatica**

oid Mharc *Chnise* 

Ogni classe ha alcuni momenti settimanali dedicati all'uso del laboratorio di informatica

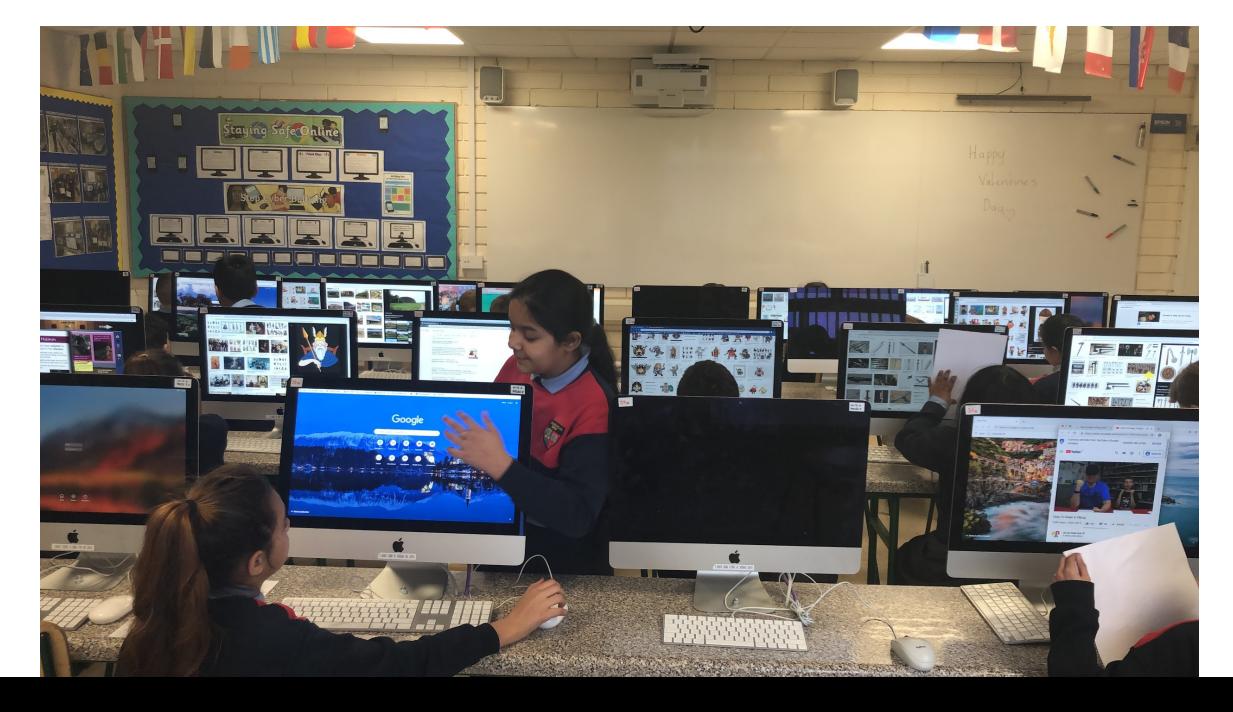

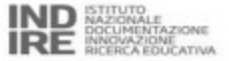

#### AGENZIA<br>NAZIONALE Erasmus+ INDIRE

#### **Laboratorio di informatica**

oid Mharc Sinsi r

Una guida aggiornata periodicamente da un docente addetto aiuta gli insegnanti a selezionare siti web adatti alle proprie esigenze.

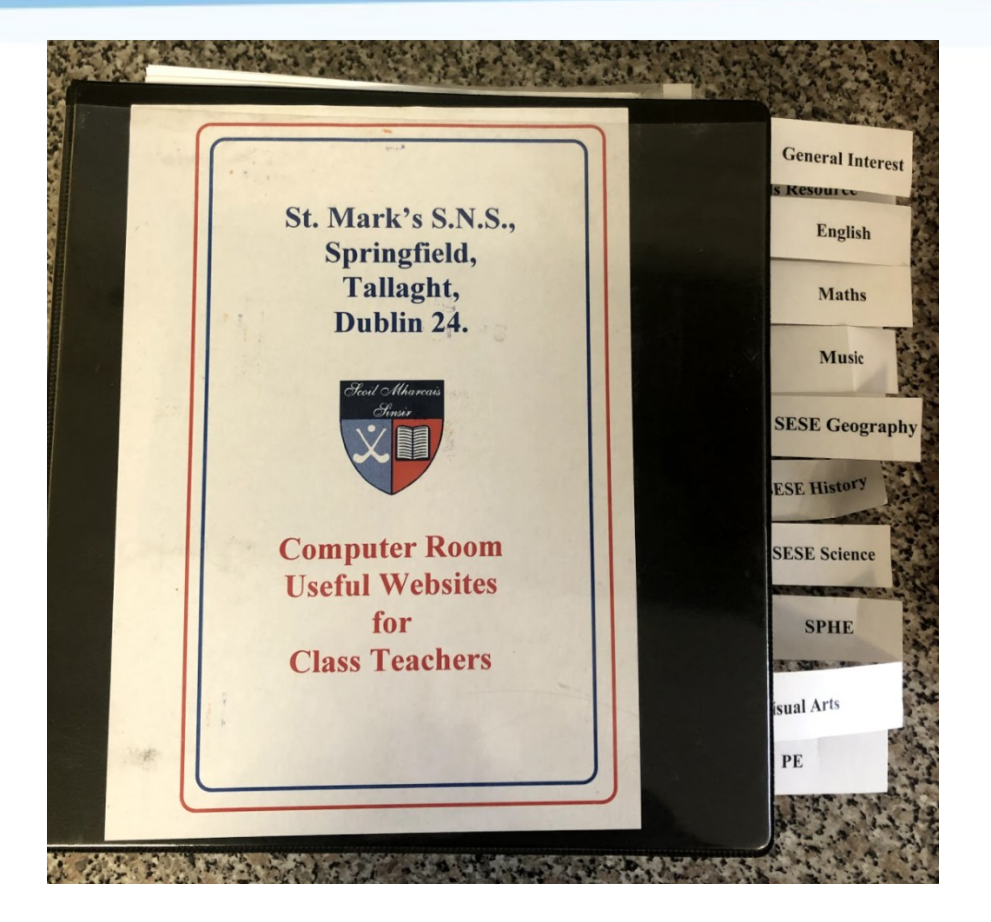

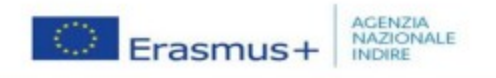

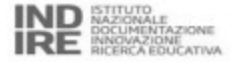

#### **Laboratorio di informatica: come lo usavano gli alunni durante la mia visita**

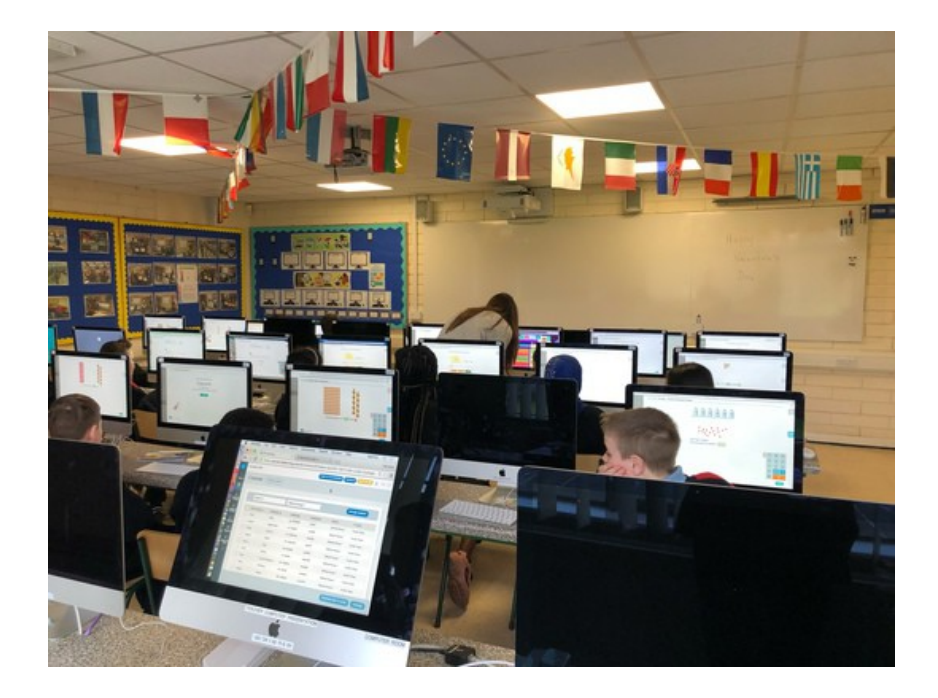

Ninsir

Alunni di 4th grade svolgono esercizi individuali di matematica (personalizzati in base al livello e alle necessità) su un software acquistato dalla scuola.

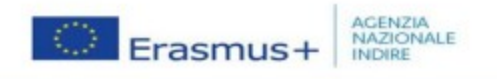

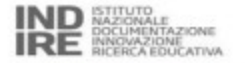

#### **Laboratorio di informatica: come lo usavano gli alunni durante la mia visita**

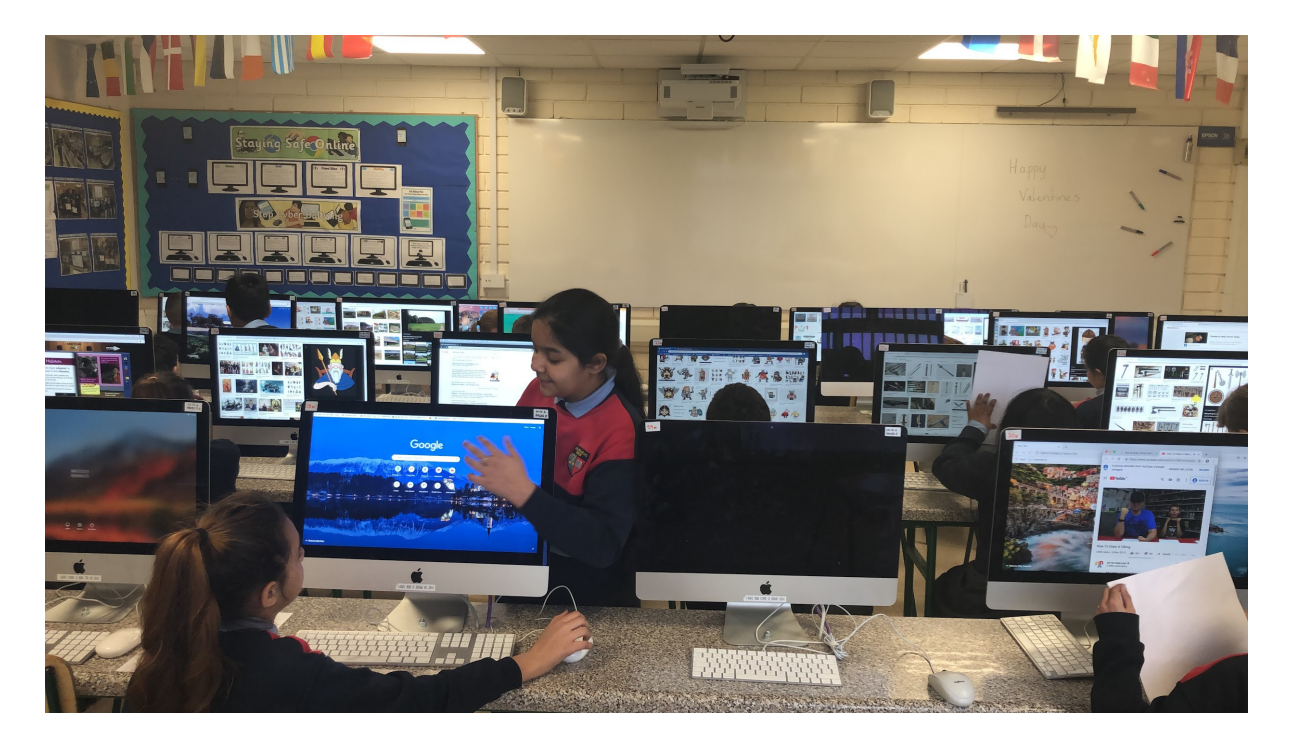

il Alban <u> Ansir</u>

> Alunni di 5th grade eseguono una ricerca di storia

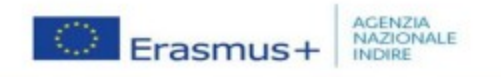

### **Dotazioni hardware della St. Mark's:**

<u> Chnise</u>

- Laboratorio di informatica
- **Sensory Room**
- Tablet (posizionati su carrelli, si spostano nelle aule al bisogno)
- Visori 3D (sistemati in casse con ruote, visori e cellulari -indispensabili per l'utilizzo del visore- si spostano nelle aule al bisogno)

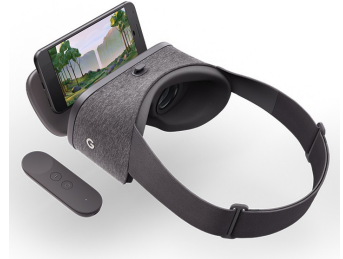

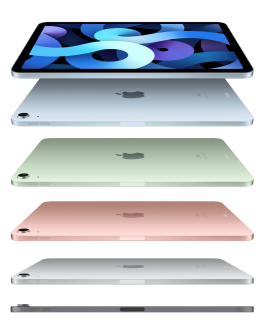

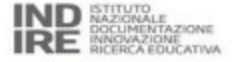

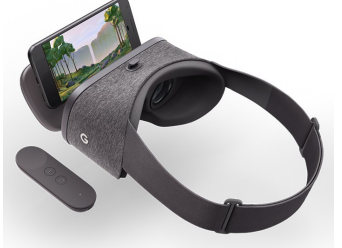

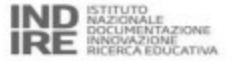

#### **Sensory room**

Erasmus+

**AGENZIA**<br>NAZIONALE

INDIRE

E' presente una stanza sensoriale nella quale i bambini con bisogni speciali possono rilassarsi e sperimentare con il corpo e con i sensi (luci, suoni, materiali vari).

Ninsie

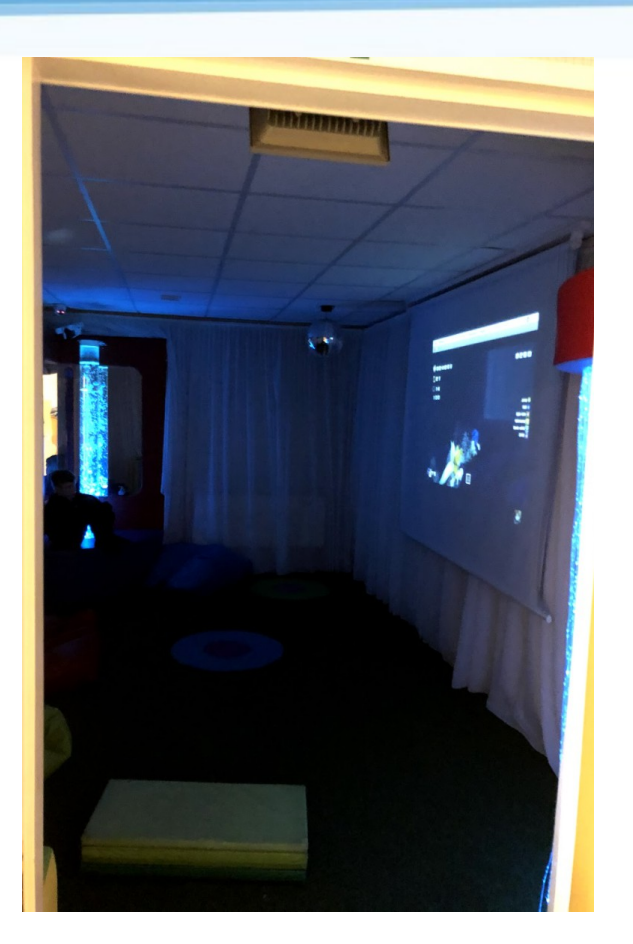

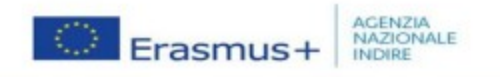

#### **Dotazioni hardware della St. Mark's:**

<u> Chnise</u>

- Laboratorio di informatica
- Sensory Room

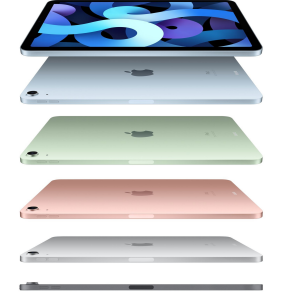

- **Tablet (posizionati su carrelli, si spostano nelle aule al bisogno)**
- Visori 3D (sistemati in casse con ruote, visori e cellulari -indispensabili per l'utilizzo del visore- si spostano nelle aule al bisogno)

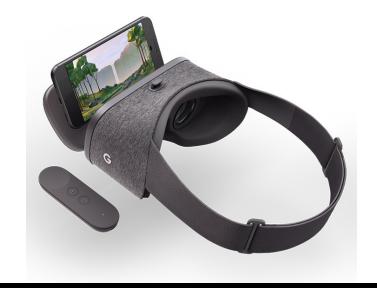

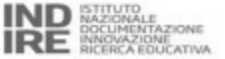

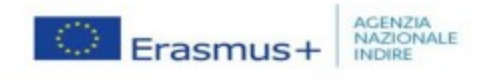

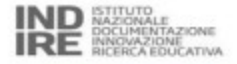

#### **Uso dei tablet nella didattica**

Durante la mia osservazione ho sperimentato diversi utilizzi dei tablet nella didattica:

1. 6th class: realizzazione di uno **stop-motion** 

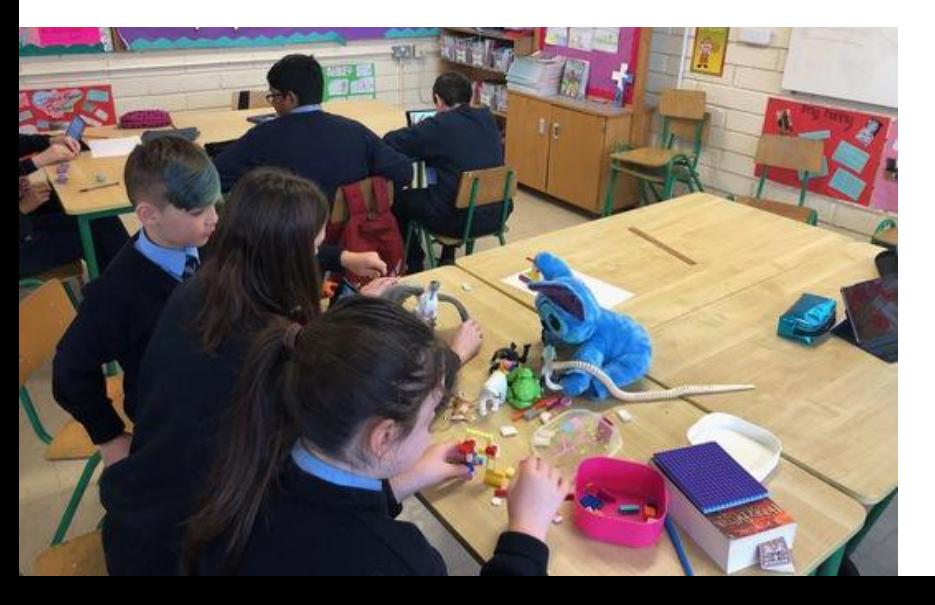

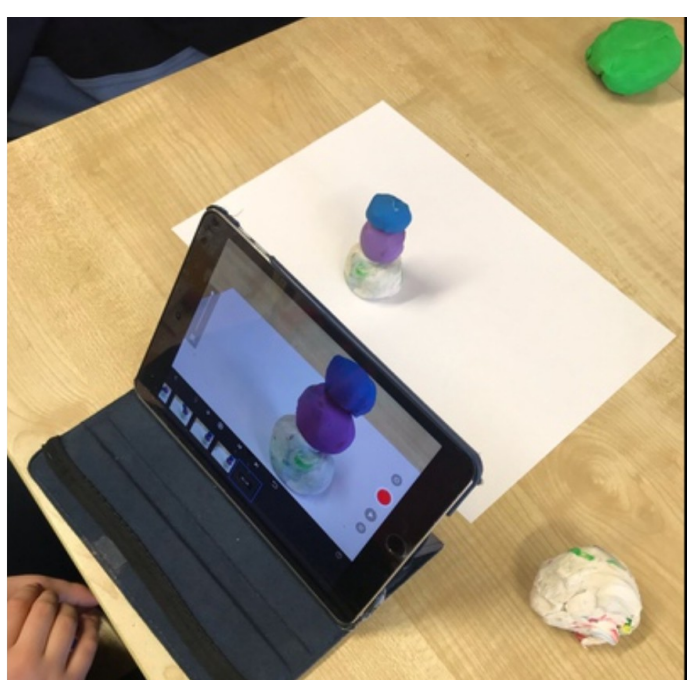

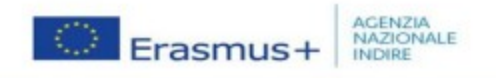

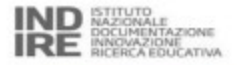

### **Uso dei tablet nella didattica**

Durante la mia osservazione ho sperimentato diversi utilizzi dei tablet nella didattica:

1. 6th class: realizzazione di uno **stop-motion** 

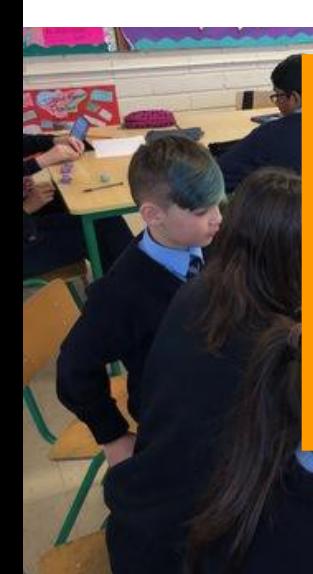

A coppie o individualmente, i bambini realizzano con la tecnica passo-uno (in inglese stop-motion) una breve storia su una tematica assegnata dall'insegnante, sviluppando così la fantasia e le capacità narrative. Agli alunni è stato fornito materiale di diverso tipo: pongo, colori, cartoncini, pennarelli, lego, ecc.

L'attività fa parte del progetto jdofoundation [\(https://www.jdofoundation.org/\)](https://www.jdofoundation.org/), grazie al quale la scuola ha ricevuto una fornitura di ipad.

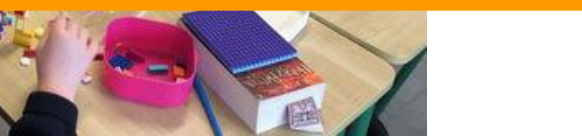

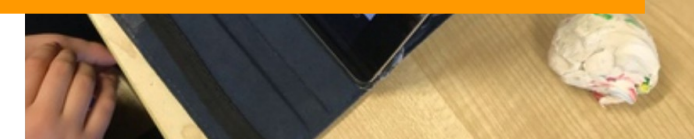

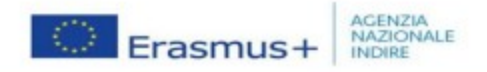

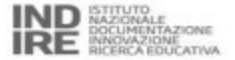

#### **Uso dei tablet nella didattica**

Durante la lezione di storia sulle festività nel mondo, l'insegnante fa uso degli ipad per interagire con gli studenti e ricevere da loro feedback che vengono elaborati dall'app immediatamente mostrando grafici e tabelle in base alle risposte

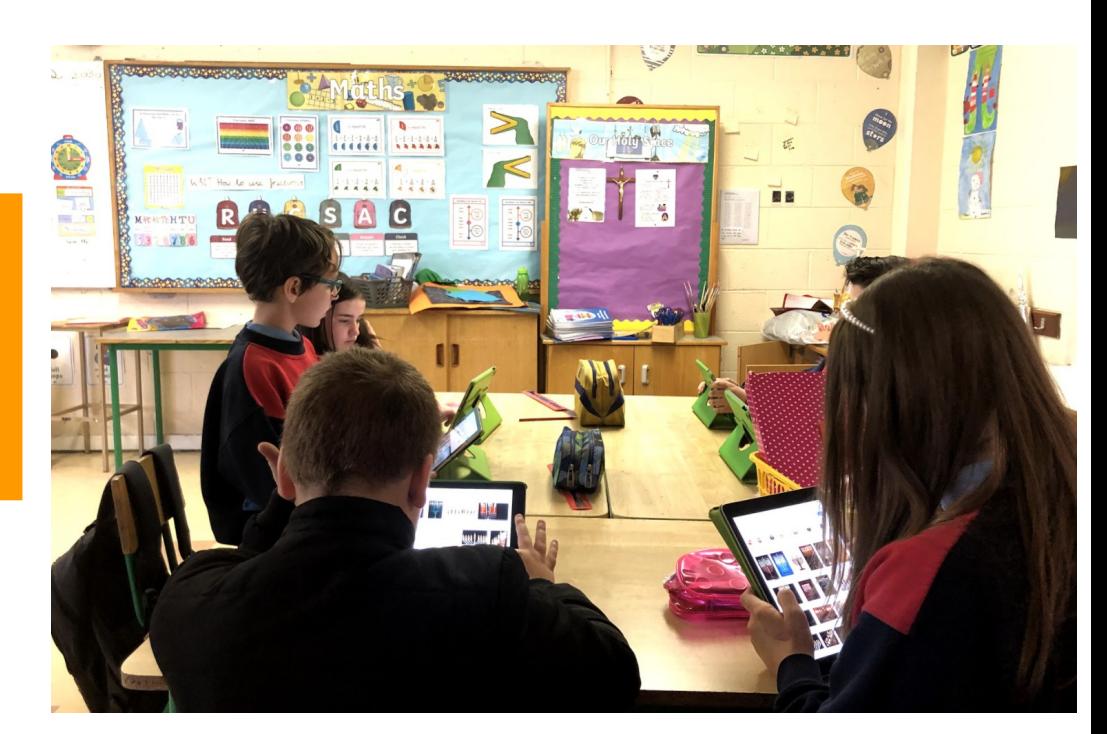

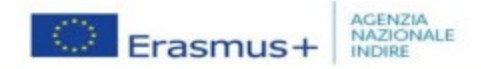

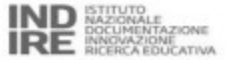

#### **Uso dei tablet nella didatti**

boit Marc <u> Chnise</u>

I tablet venivano utilizzati per programmare piccoli robot

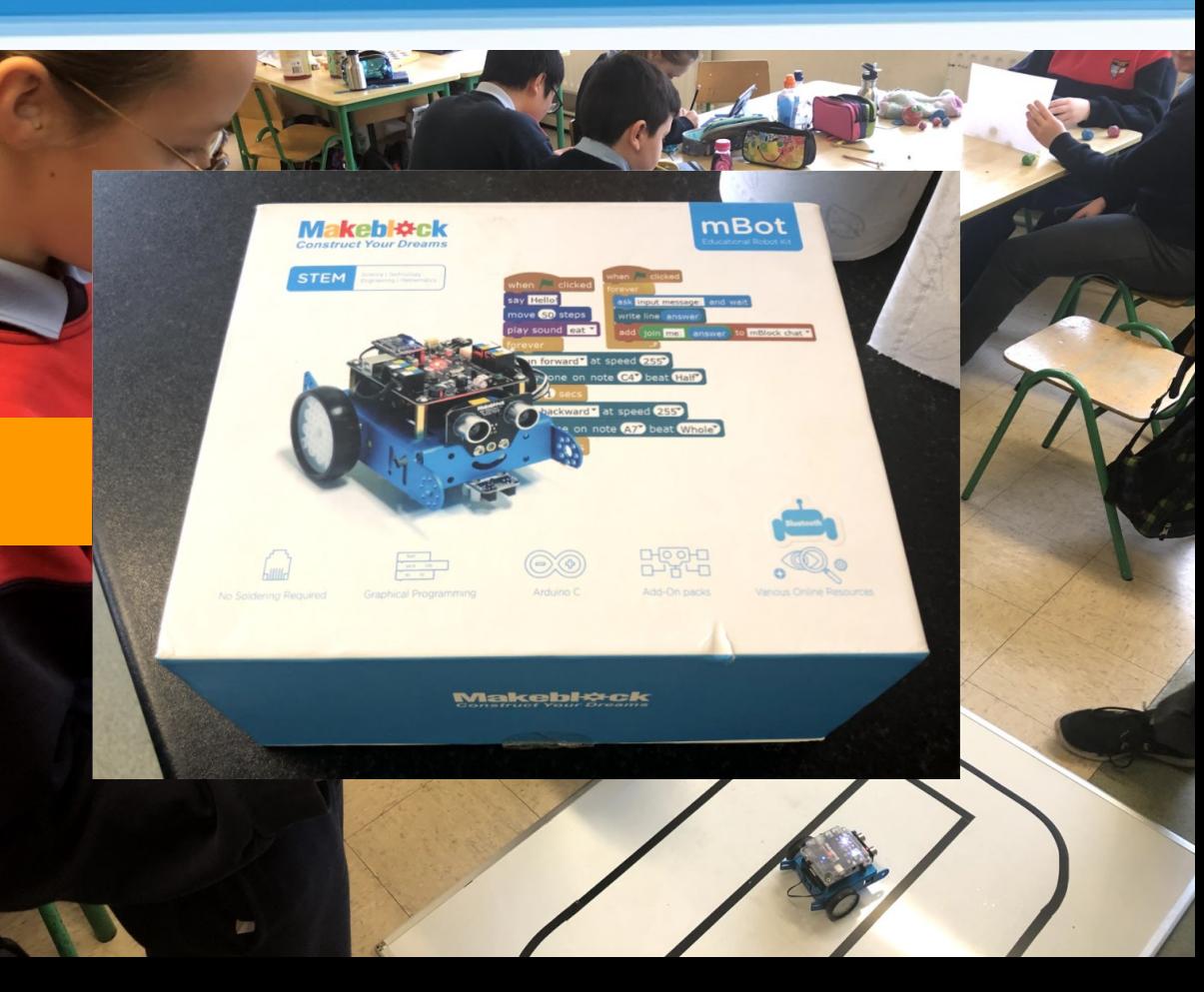

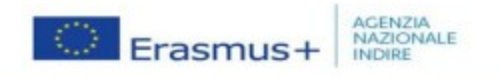

### **Dotazioni hardware della St. Mark's:**

<u> Chnise</u>

- Laboratorio di informatica
- Sensory Room

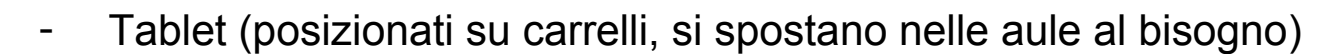

- **Visori 3D (sistemati in casse con ruote, visori e cellulari -indispensabili per l'utilizzo del visore- si spostano nelle aule al bisogno)**

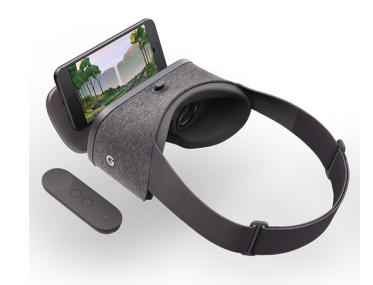

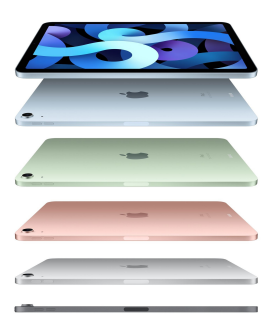

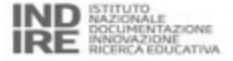

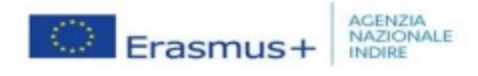

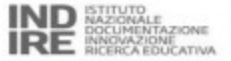

#### **Visori 3D**

La St. Mark's utilizza l'app Google Esplorazioni con i visori 3D.

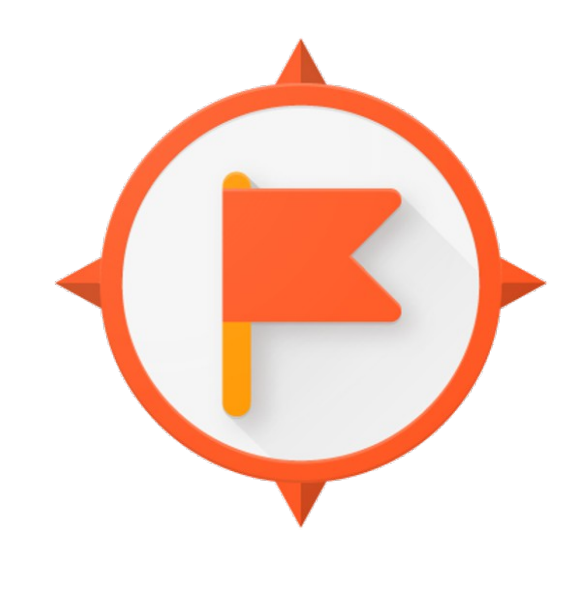

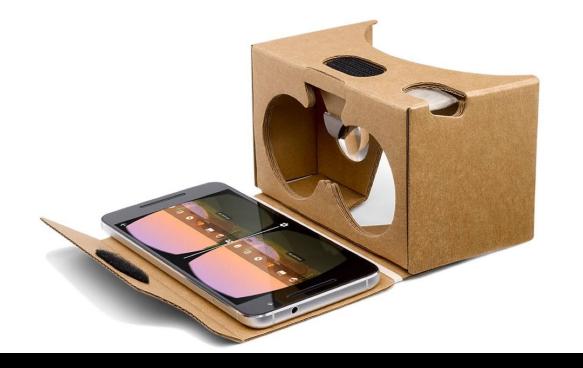

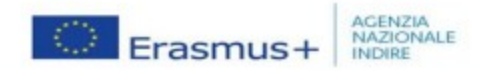

# 6th class L'immigrazione negli USA

**Attività di realtà virtuale**

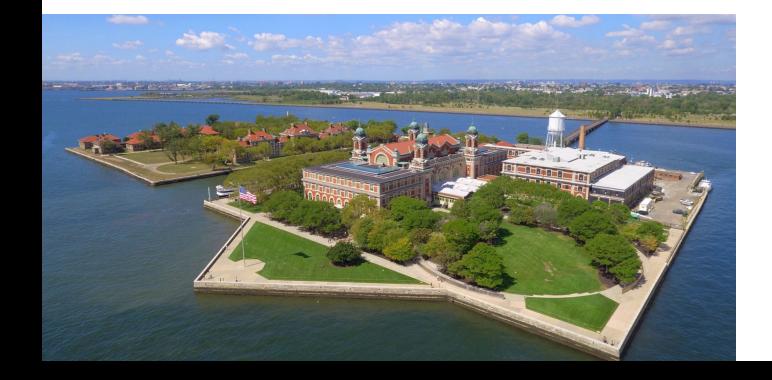

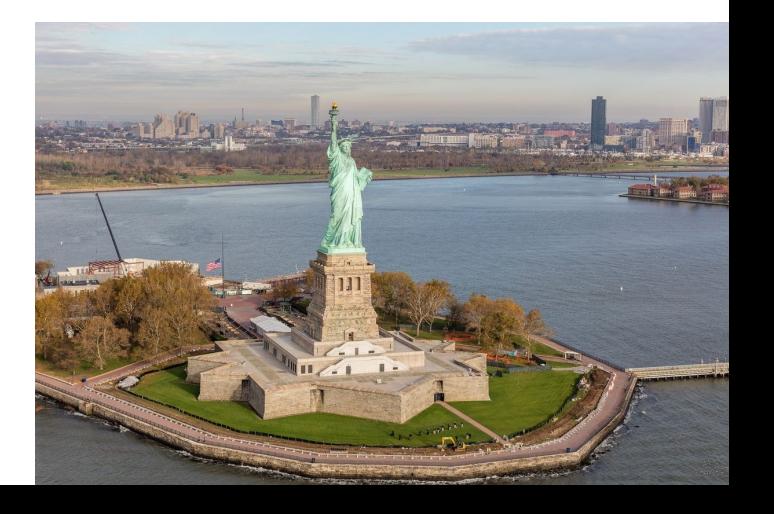

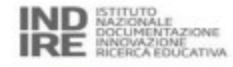

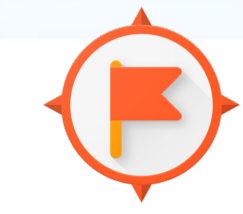

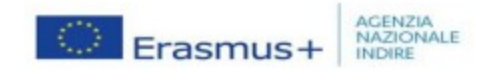

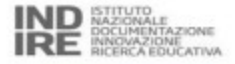

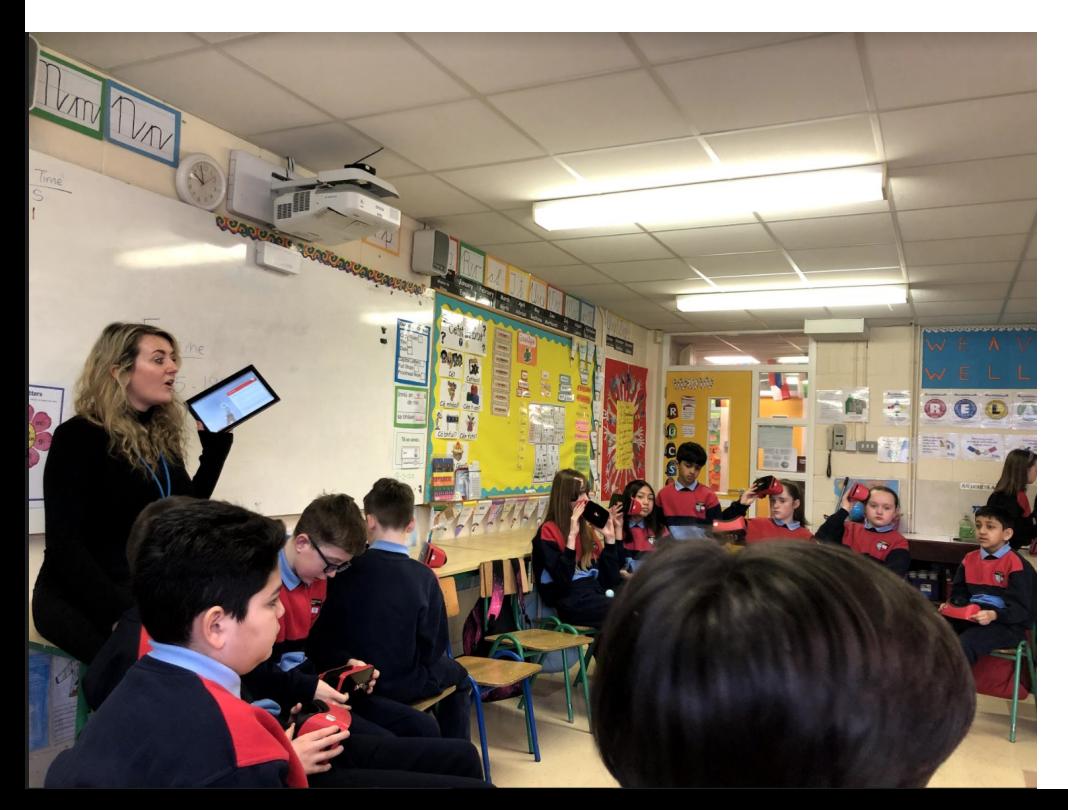

Lezione di storia sulla carestia irlandese dell'800 e conseguente immigrazione negli USA.

L'insegnante usa il visore 3D per mostrare i luoghi simbolo dell'immigrazione a NYC: Ellis Island, la Statua della Libertà, China Town, Little Italy, una tipica abitazione di una famiglia immigrata del tempo.

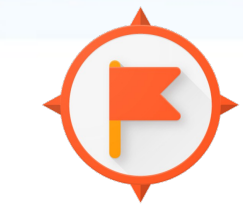

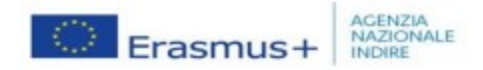

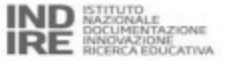

4th class Pollination (impollinazione)

**Attività di realtà aumentata**

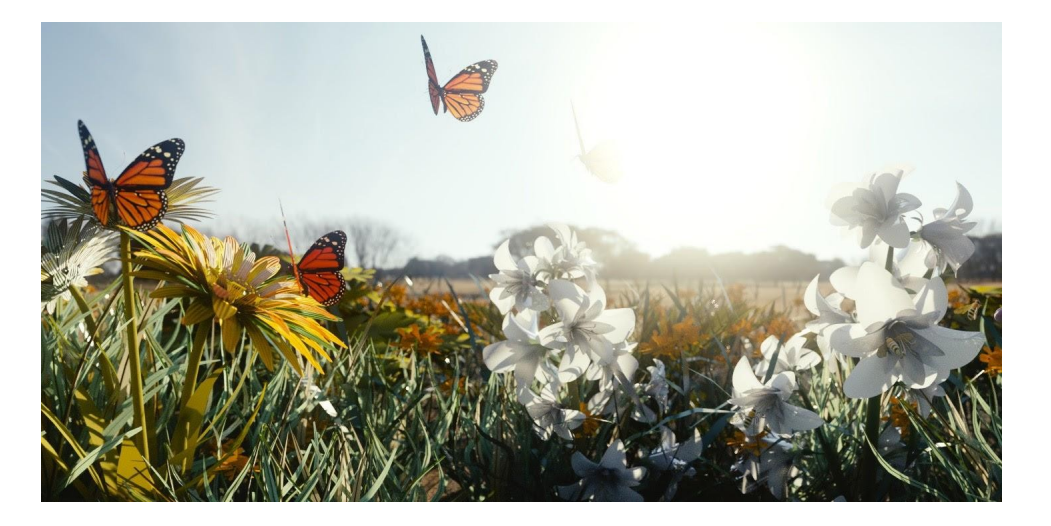

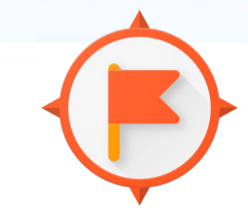

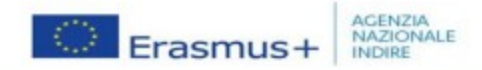

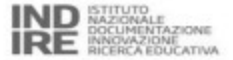

Osservazione di un tronco d'albero

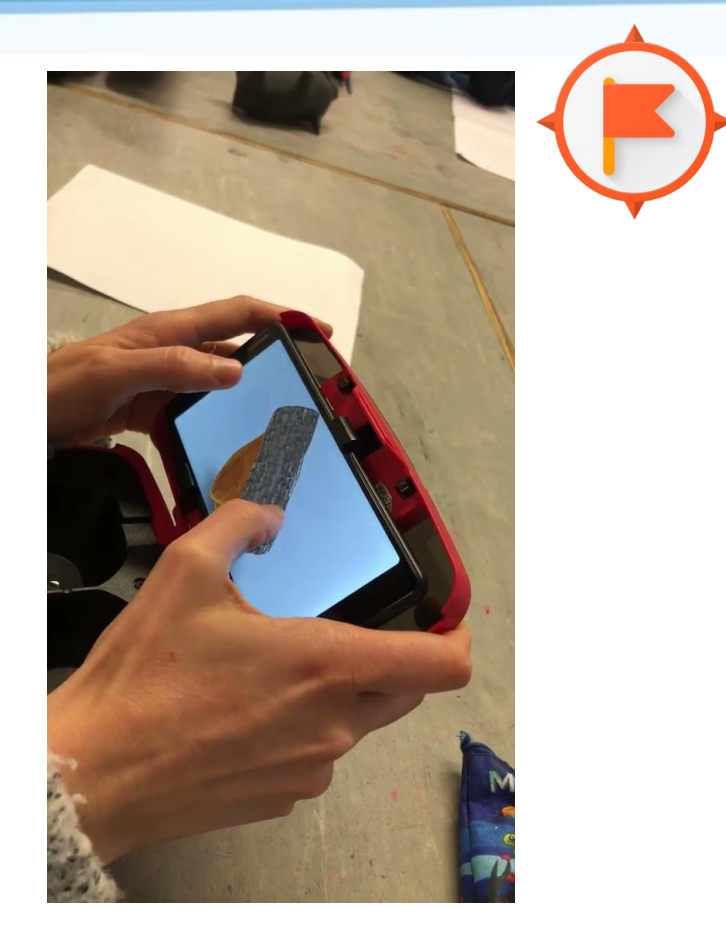

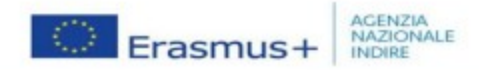

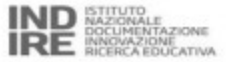

Stralcio di lezione:

1. l'insegnante spiega, gli alunni prendono appunti…

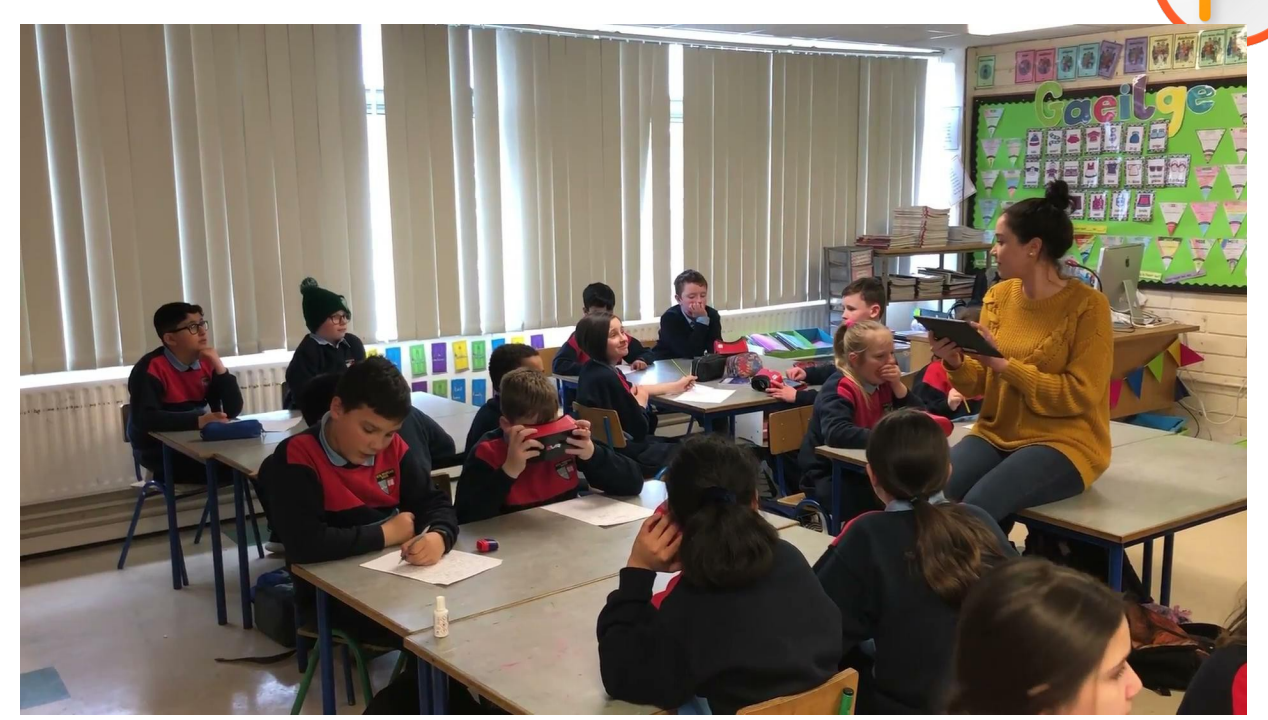

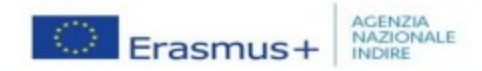

Stralcio di lezione:

1. l'insegnante spiega, gli alunni prendono appunti… e osservano nel visore quando gli viene chiesto di farlo

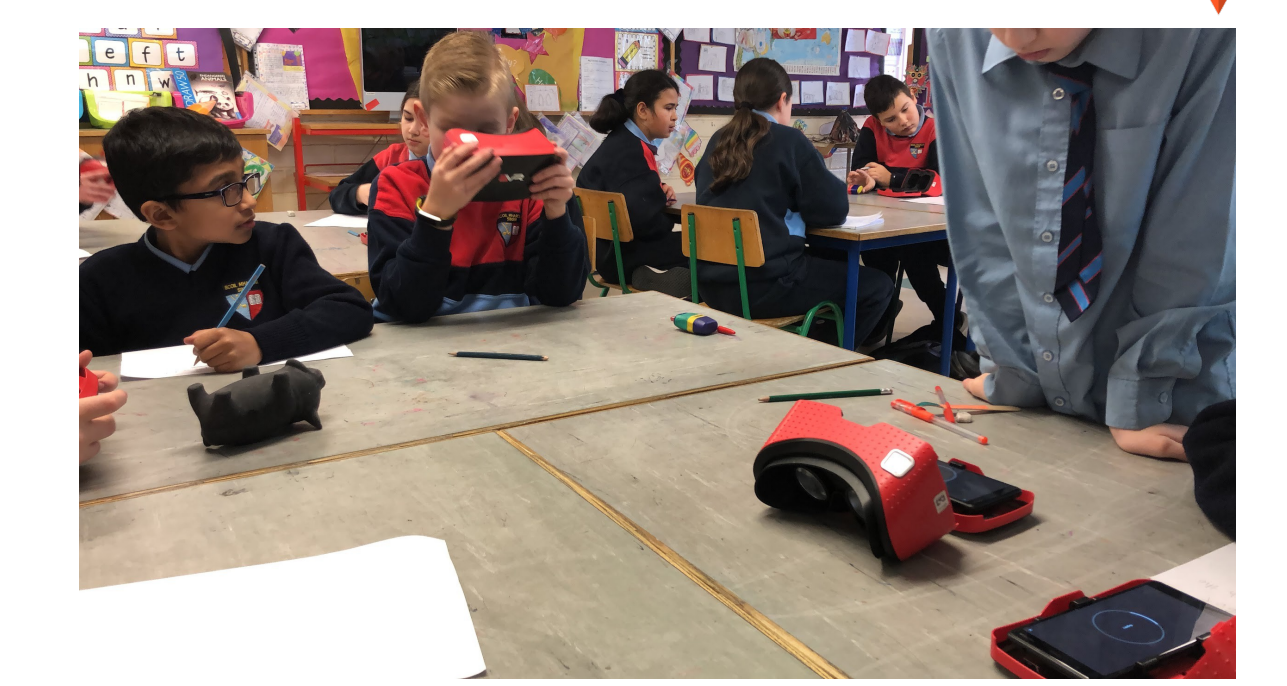

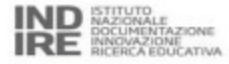

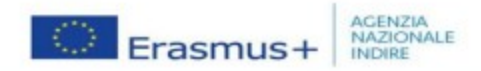

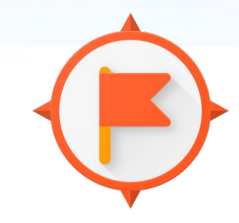

Stralcio di lezione:

2. al termine della spiegazione, i bambini compilano una scheda riassuntiva con le nozioni imparate

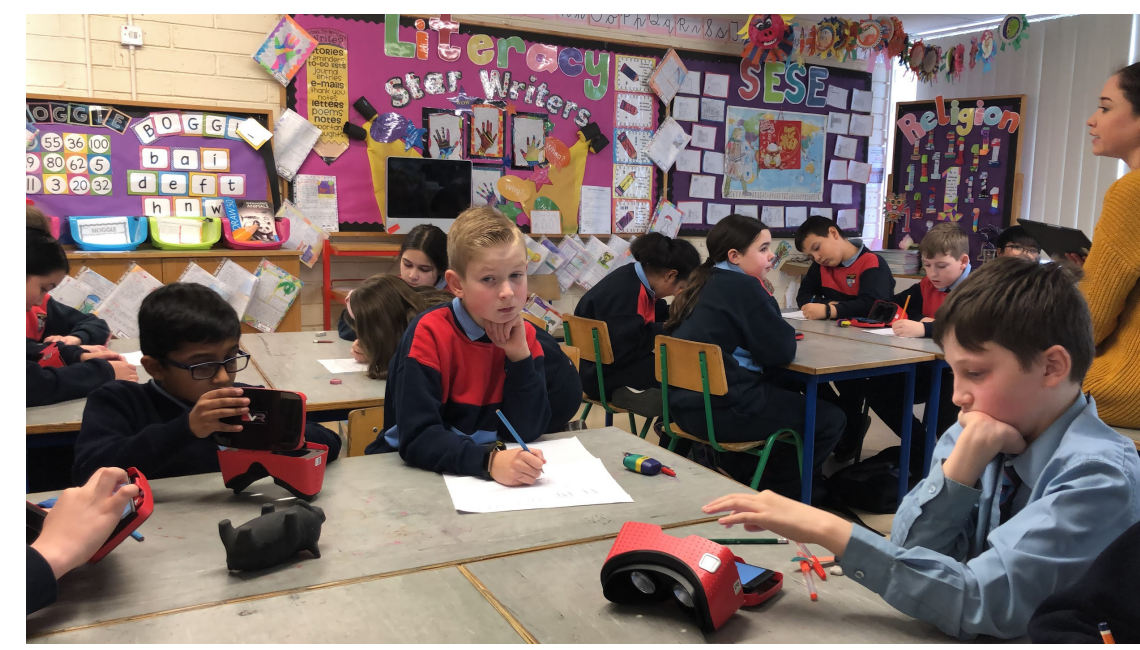

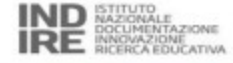

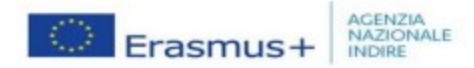

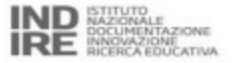

*"Dobbiamo avere il coraggio di immaginare qualcosa di nuovo, qualcosa che abbia senso, cominciare dai dettagli, coltivare esperienze ai margini e, per contaminazione, far procedere quel cambiamento che propagandosi guadagna autorevolezza e riconoscimento."*

*"... con questo slancio apriamo le porte delle nostre aule per uscire e far entrare, per metterci in rapporto dinamico e maieutico col mondo e non rimarremo delusi da ciò che possiamo imparare."*

*Davide Tamagnini - Si può fare*

**Grazie per l'attenzione! Michela**